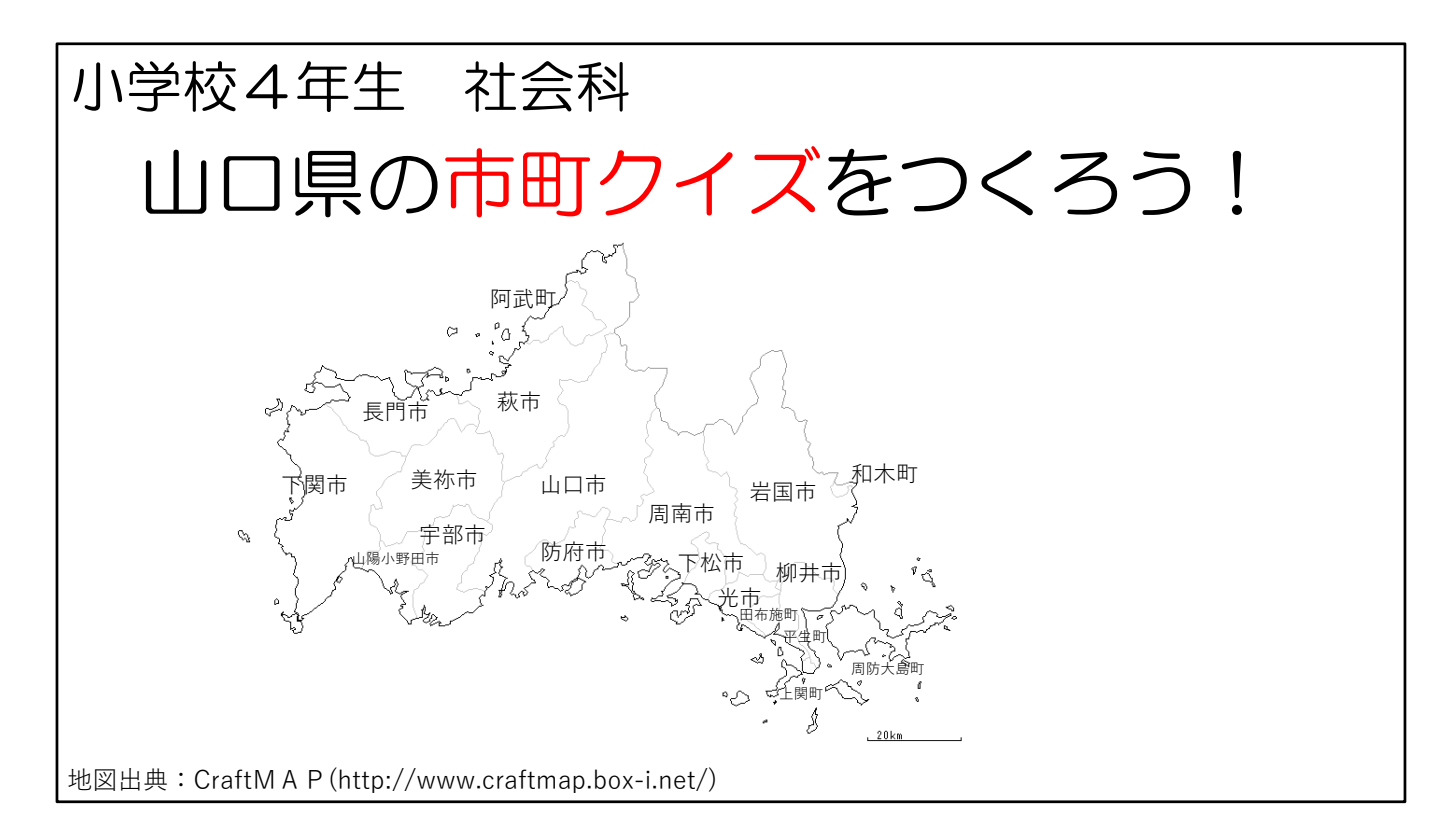

「山口県の市町クイズ」の説明を始めます。

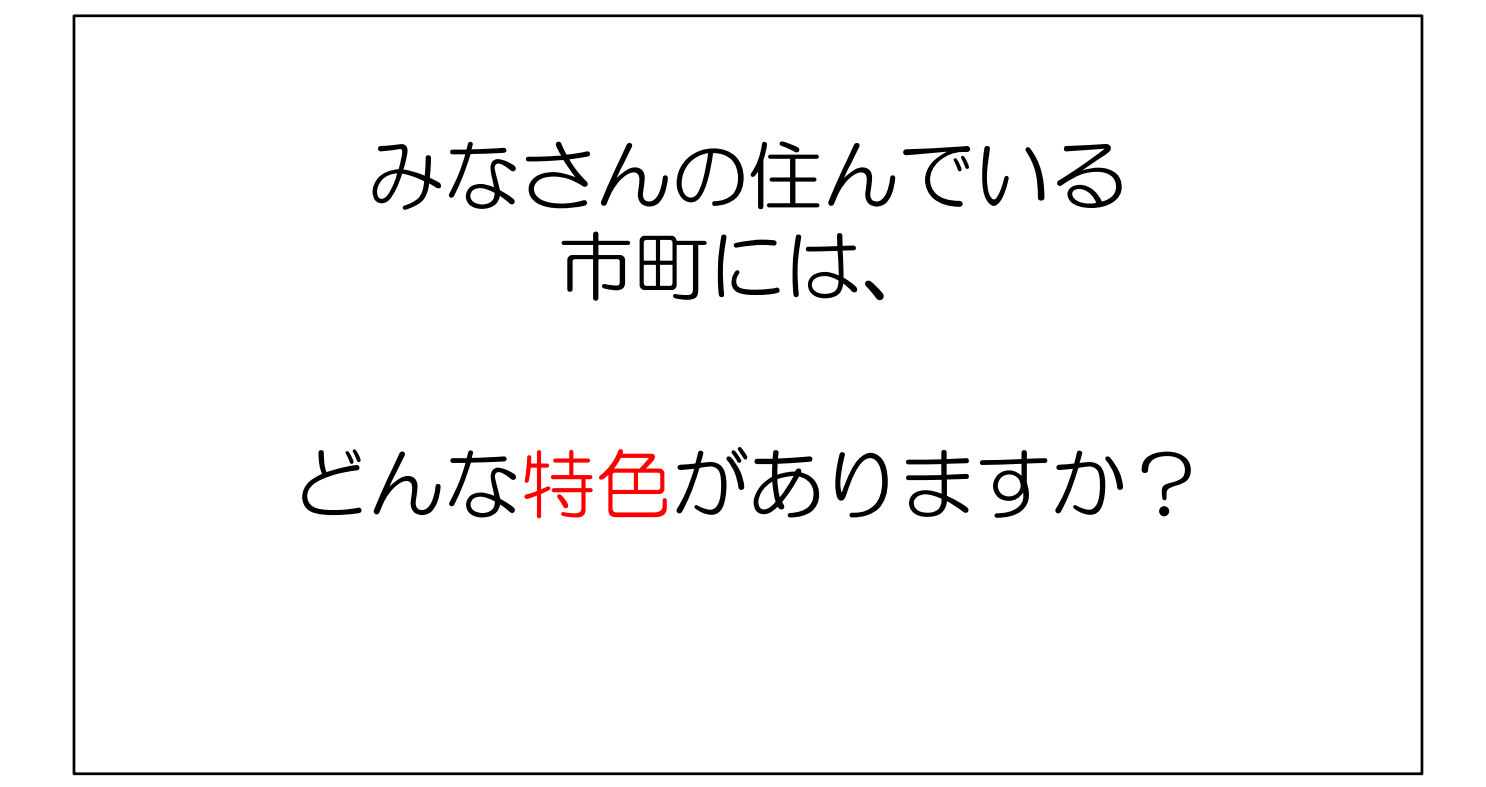

(★クリック)みなさんの住んでいる市町には、 (★クリック) どのような特色がありますか?

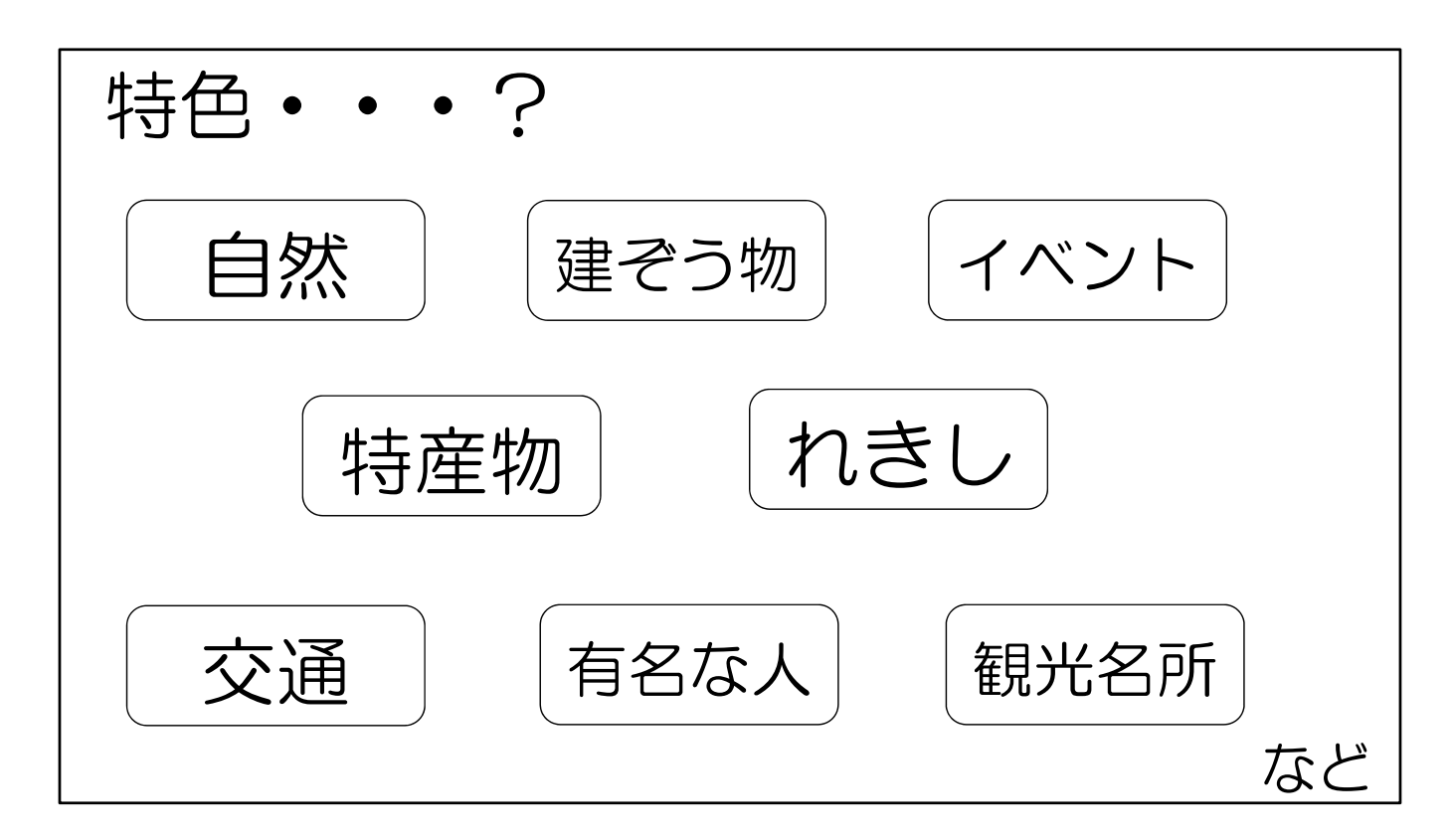

特色って何でしょう。

例えば、

- (★クリック)海、川、山などの自然
- (★クリック)建物のような造られた建造物、
- (★クリック)その市町ならではのイベント、
- (★クリック)野菜、果物、⿂など多くとれる特産物、
- (★クリック)その市町を代表する歴史的な出来事、
- (★クリック) 鉄道、高速道路、船などの交通
- (★クリック) その市町の出身やその市町にいる有名な人、
- (★クリック)多くの⼈が訪れる観光名所 などがありますね。

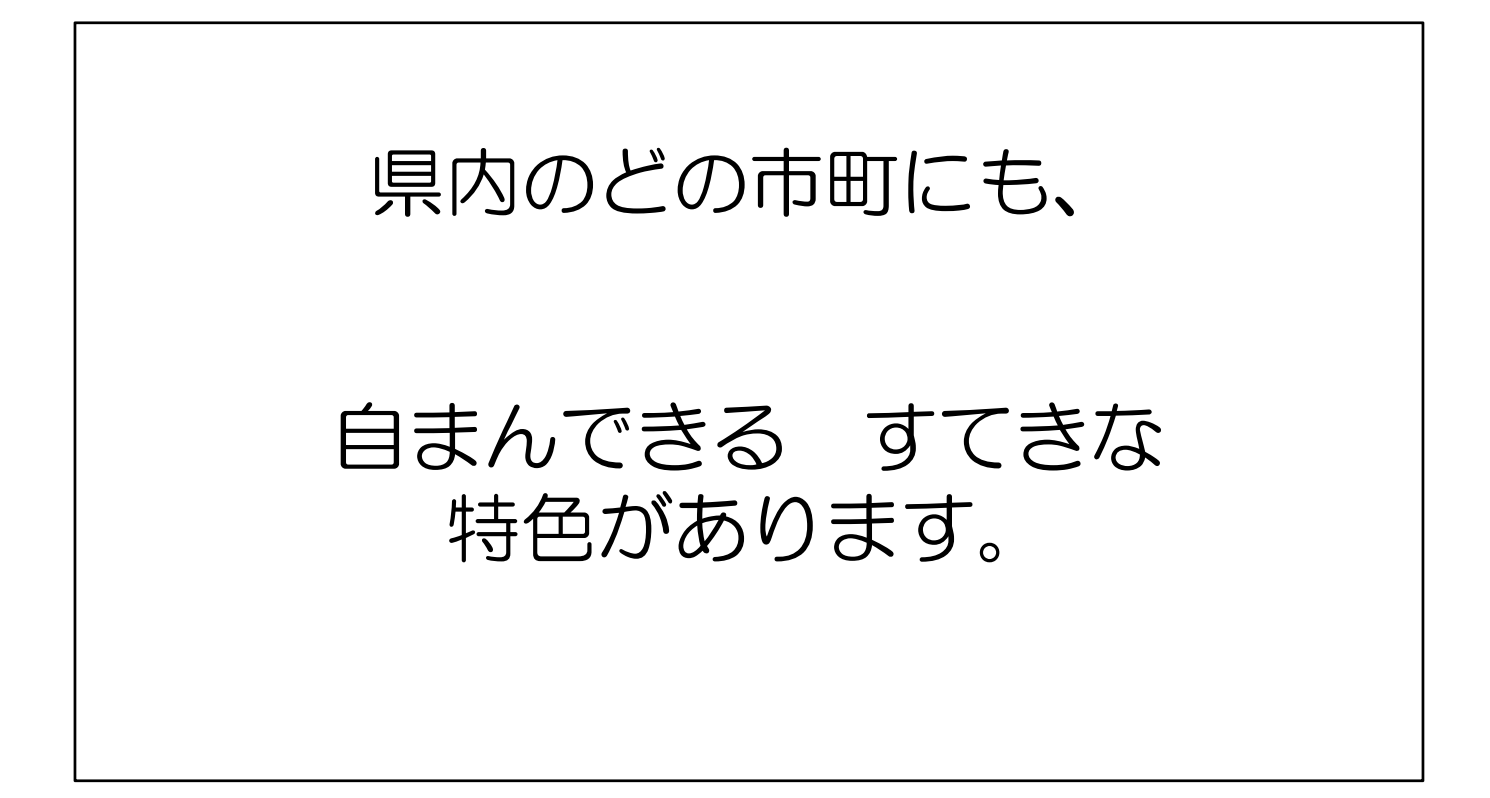

(★クリック)自分の住んでいる市町にすてきな特色があるように 県内のどの市町にも

(★クリック) 自まんできるすてきな特色があります。

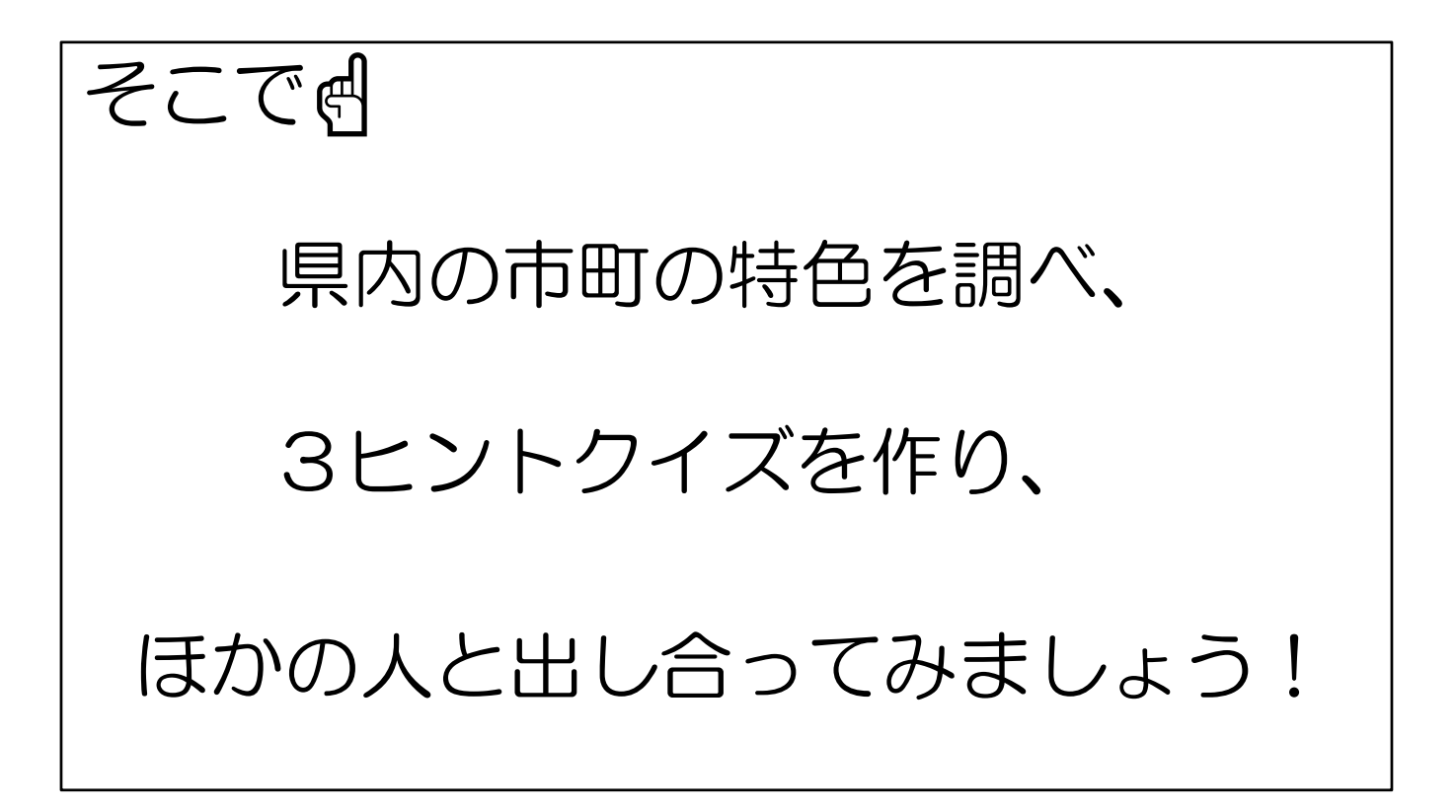

そこで、

(★クリック)県内の市町の特⾊をインターネット等で調べ、 (★クリック)調べたことをもとに、スリーヒントクイズを作り、 (★クリック)ほかの⼈と出し合ってみましょう。

例えば・・・ これは、山口県内の どこの市町でしょう?

⼀つの例をクイズにしています。

(★クリック)これは、山口県内のどこの市町でしょう。

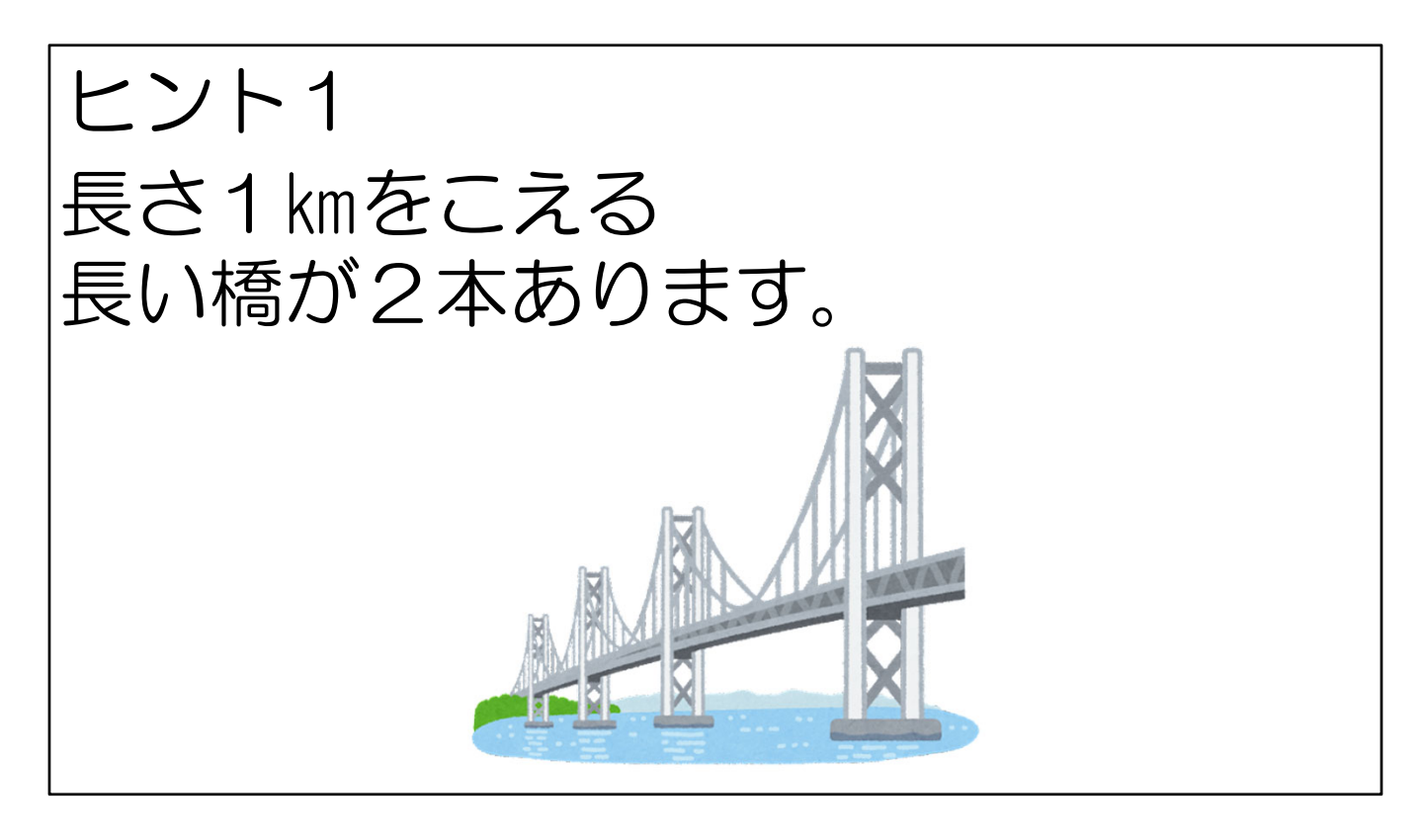

(★クリック)ヒント1。

(★クリック) 長さ1kmをこえる長い橋が2本あります。

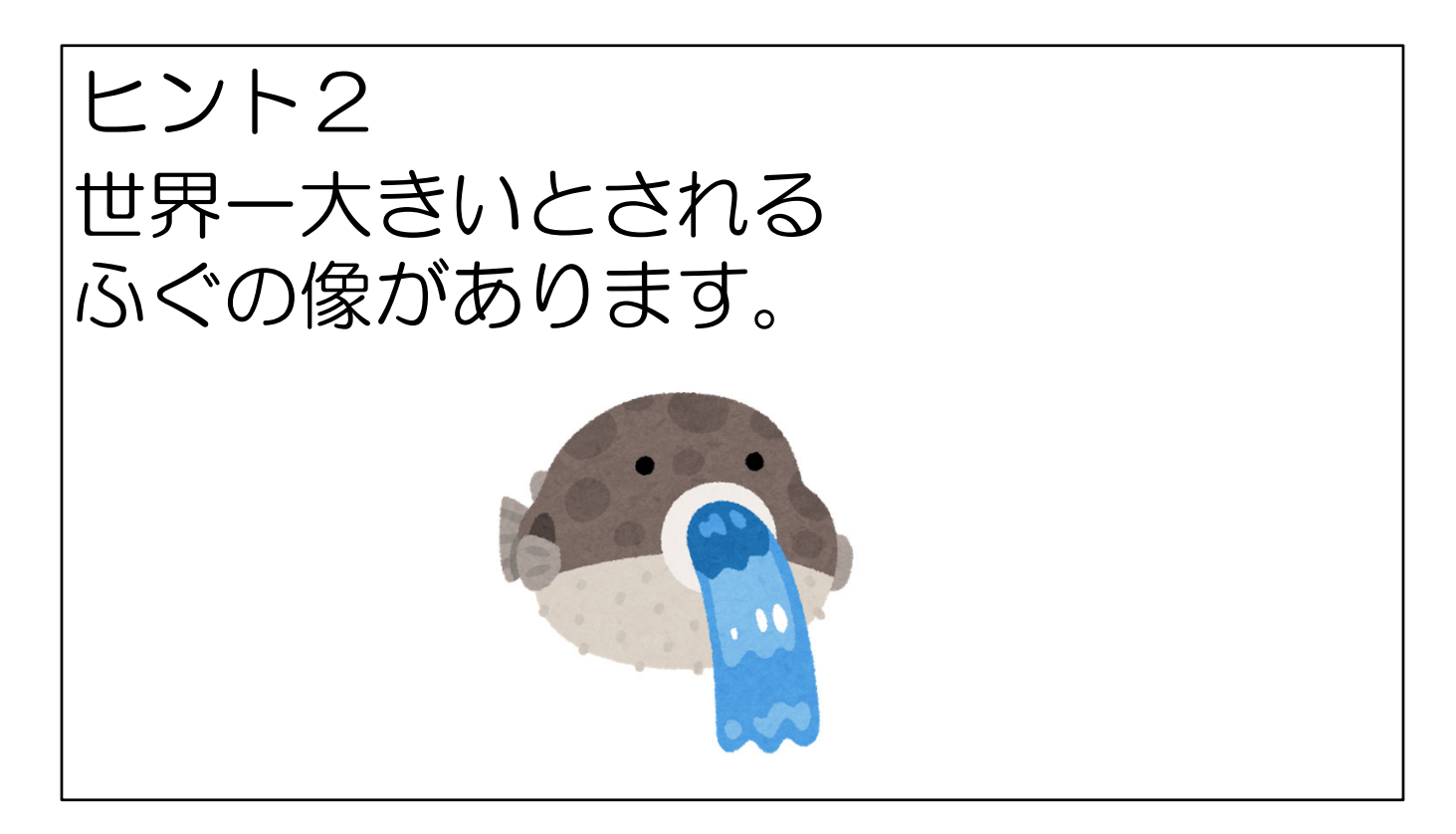

(★クリック)ヒント2。

(★クリック)世界⼀⼤きいとされる、ふぐの像があります。

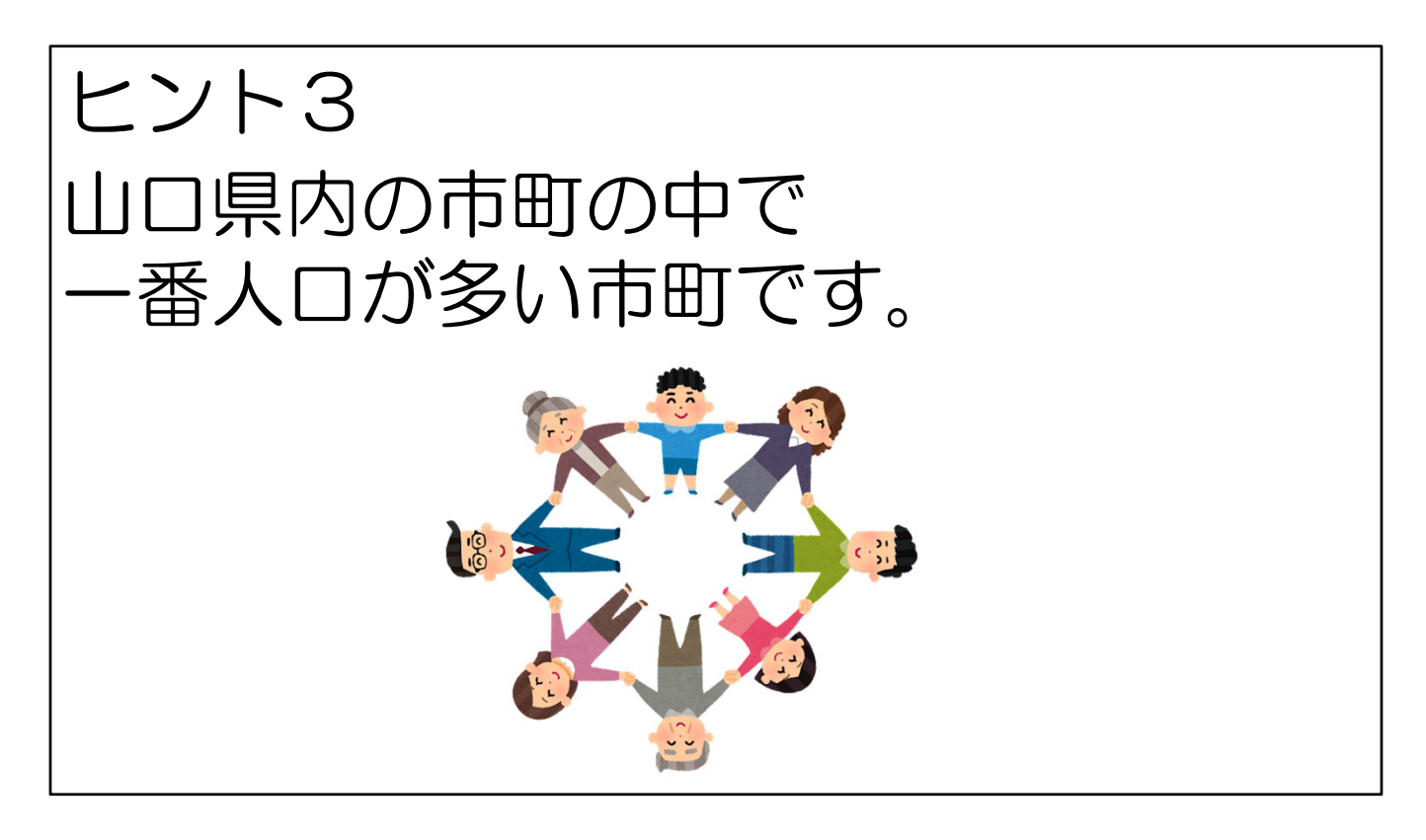

(★クリック)ヒント3。

(★クリック)山口県内の市町の中で、一番人口が多い市町です。

#### どこの市町でしょう?

今の3つのヒントから、山口県内のどこの市町かわかりましたか?

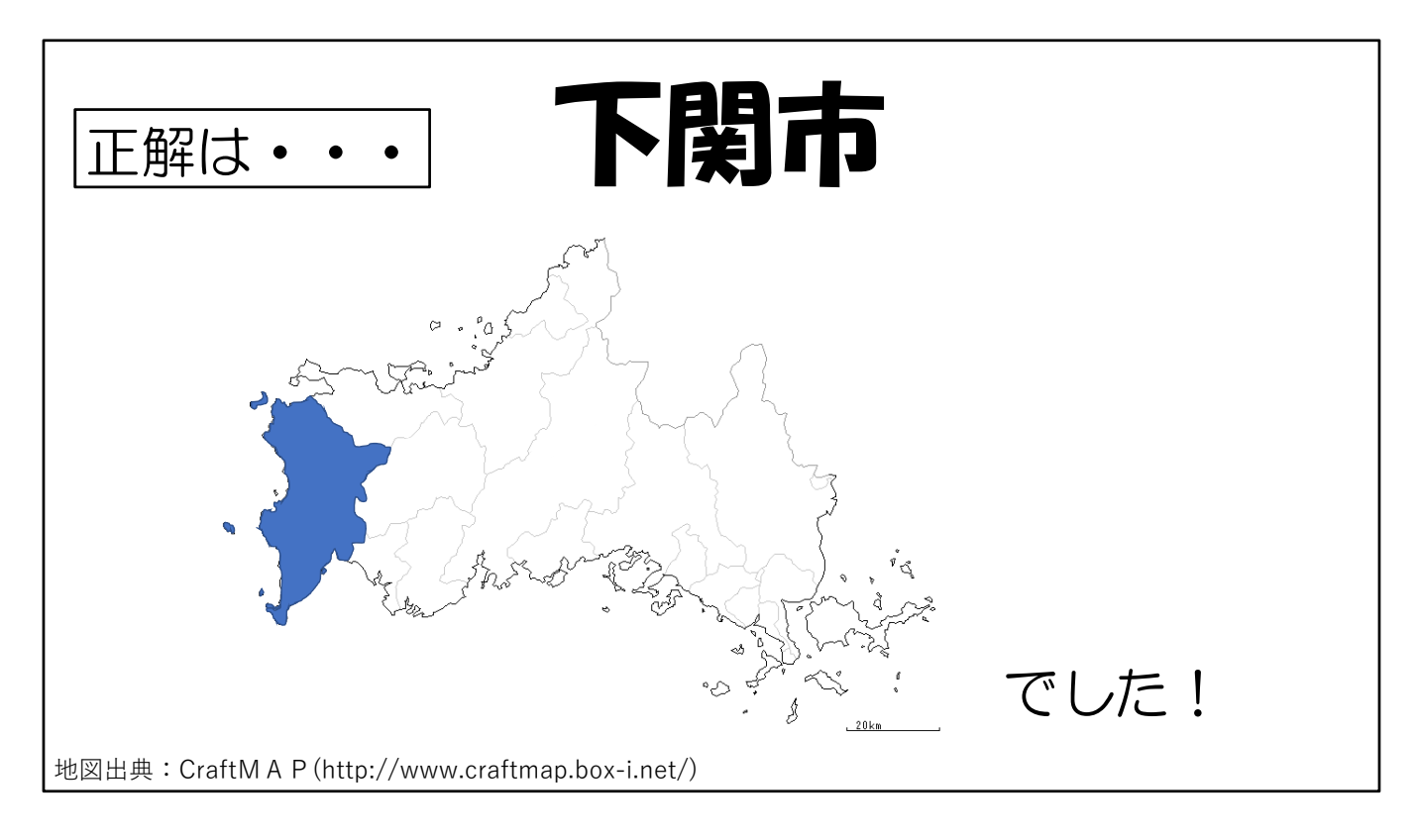

正解は、

(★クリック)下関市でした。

### もう1問!

#### これは、山口県内の どこの市町でしょう?

それでは、もう1問。

(★クリック)これは、どこの市町でしょう。

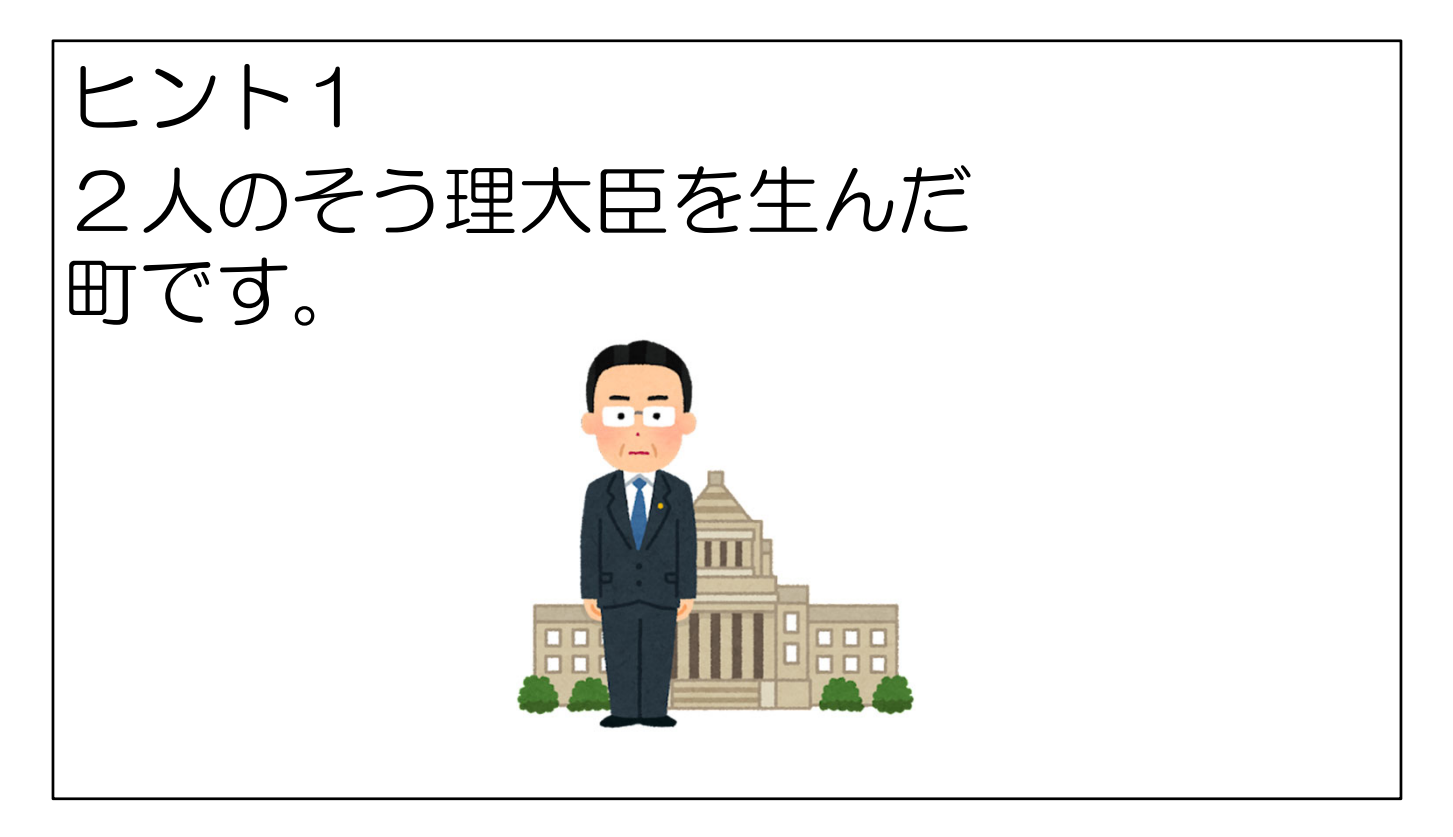

(★クリック)ヒント1。

(★クリック) 2人の総理大臣を生んだ町です。

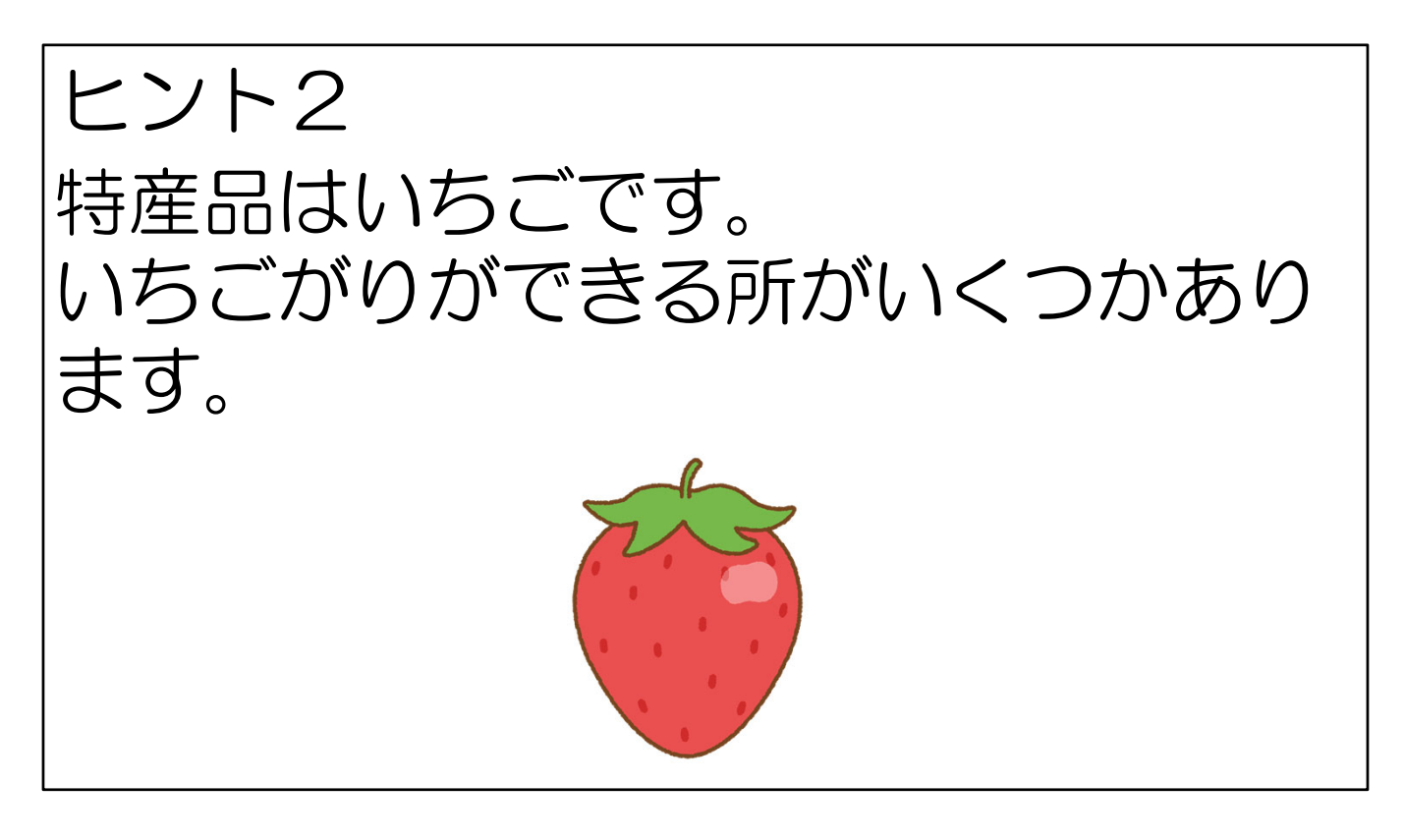

(★クリック)ヒント2。

(★クリック)この町の特産品は、いちごです。 いちごがりができる所がいくつかあります。

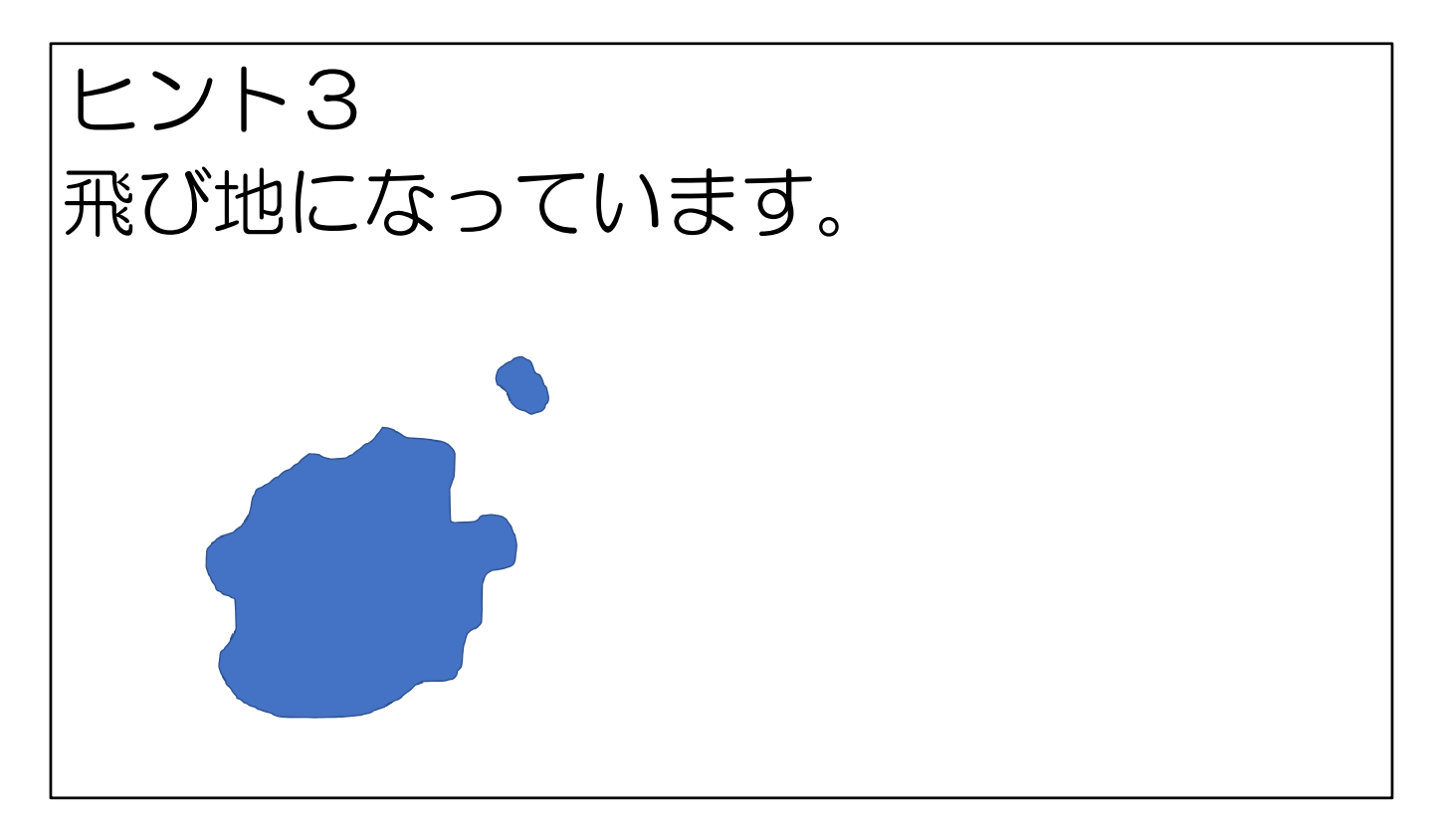

(★クリック)ヒント3。

(★クリック)陸続きではありますが、飛び地と言って、土地が離れています。

#### どこの市町でしょう?

さて、どこの市町でしょう。

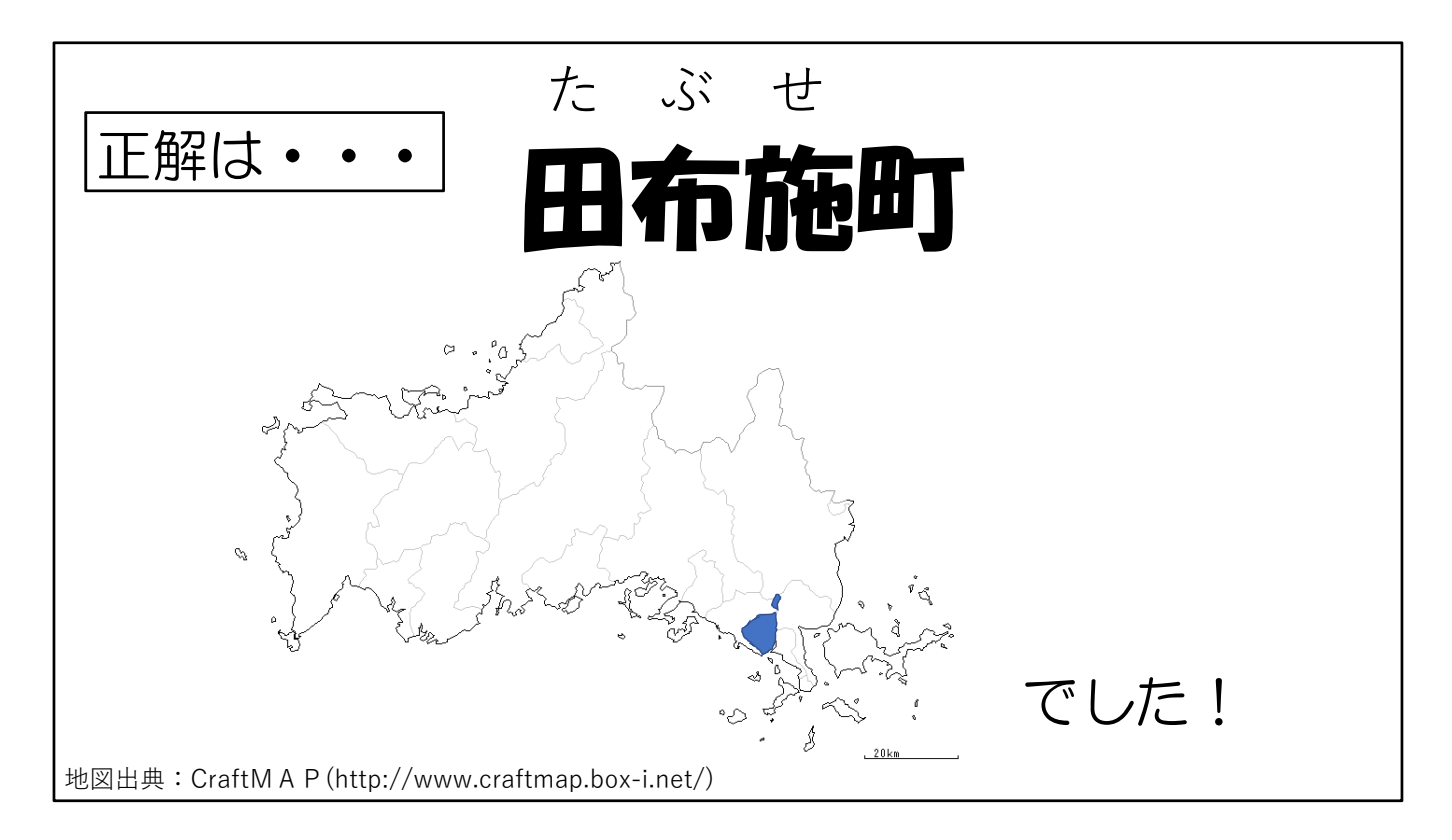

正解は、

(★クリック) 田布施町でした。

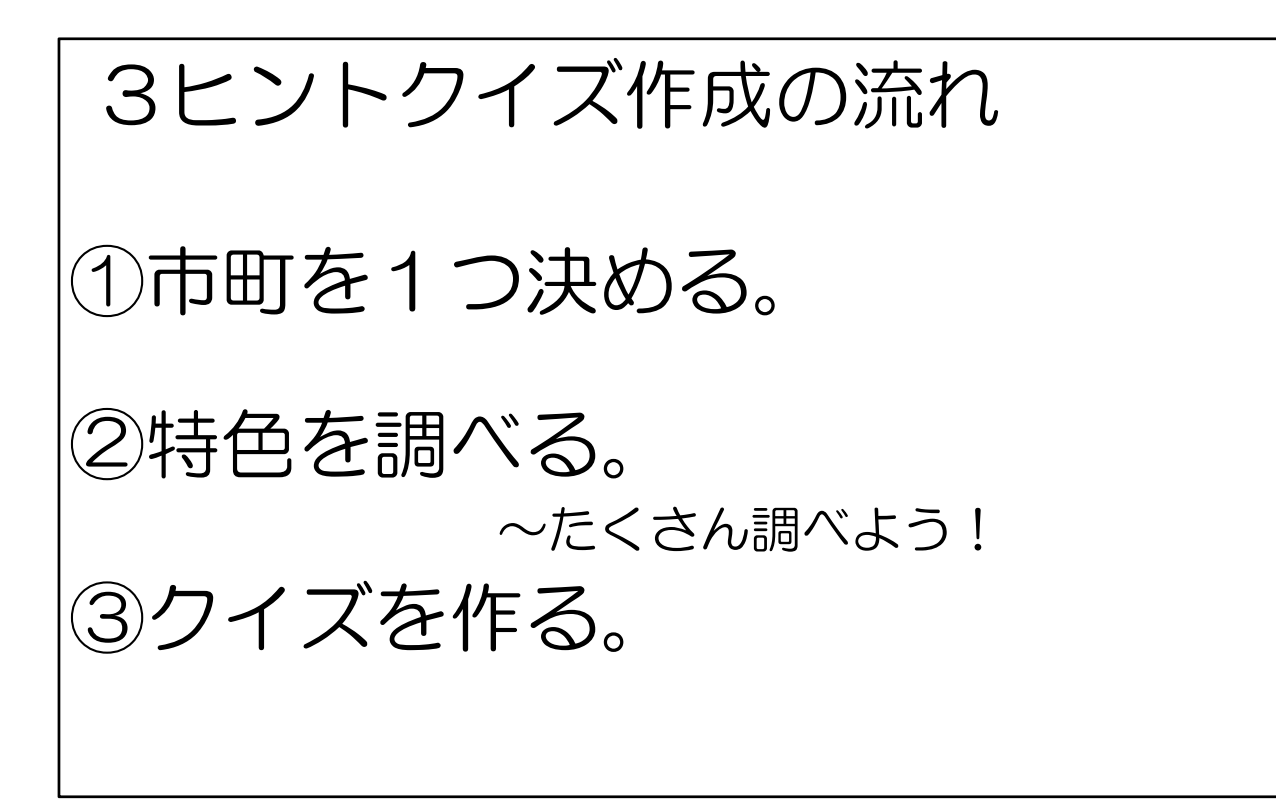

スリーヒントクイズを作成するための流れを説明します。

ますは、⾃分が調べたい市町を1つ決めます。

次に、その決めた市町の特色を調べます。3つだけ調べるのではなく、いろい ろな観点からたくさん調べておくと、クイズが作りやすくなります。

そして、調べたことをもとに、クイズを作ります。

## ③クイズを作る 作り方のポイント~ ❶ヒント1→ヒント2→ヒント3の 順でだんだんとわかりやすくなる ようにしましょう。

作り方のポイントを3つお伝えします。

1つ⽬は、ヒント1、ヒント2、ヒント3の順で、段々と分かりやすくなるよ うに作るということです。 ヒント1からだれでも知っているヒントを出すと、クイズに答える人の楽しみ が下がります。 また、ヒントを3つもらっても、だれも答えられないようなクイズでも、答え る⼈の楽しみが下がります。

3つのヒントをうまく組み合わせて、ワクワク・ドキドキするようなクイズに していきましょう。

### ③クイズを作る 作り方のポイント~ ❷絵や写真をつけて、 わかりやすくしましょう。 ※使った絵や写真の引用元がわかるように、 URL等を書いておきましょう。

2つ目は、絵や写真をつけてわかりやすくすることです。

言葉だけでは伝わりづらいことも、絵や写真があると伝わりやすくなります。 答える人がイメージしやすいような絵または写真を付け加えて提示するとよい ですね。

また、インターネットや本に載ってある絵や写真を使うときには、その引用元 がわかるように、URLや本の名前を書いておくようにしましょう。 (★クリック:ページ切替)

# ③クイズを作る 作り方のポイント~ ●じょうほうが正しいかどうかを たしかめてから、 クイズにしましょう。

3つ⽬は、クイズにする情報が正しいかどうかを確かめておくということです。 ⾃分の思い込みや、以前知った情報だけでクイズを作ってしまうと、誤った情 報を伝えてしまうことにもなりかねません。⾃分が知っていたことでも、今は 変わっているという可能性もあります。

情報は確実なものかどうかを必ず調べて、根拠のあるクイズにしていきましょ う。

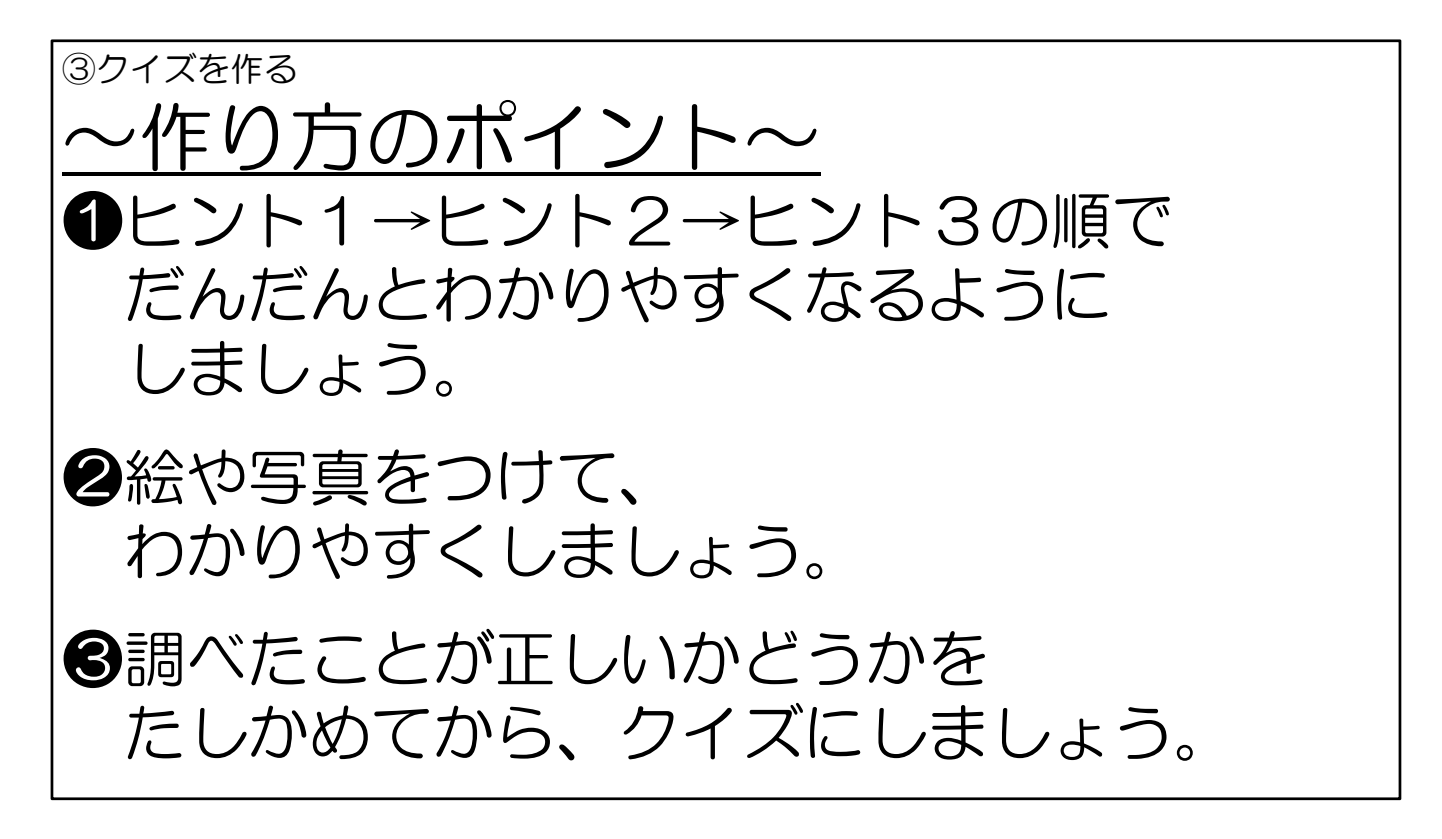

以上、3つのポイントをおさえながら、楽しいクイズを作りましょう。

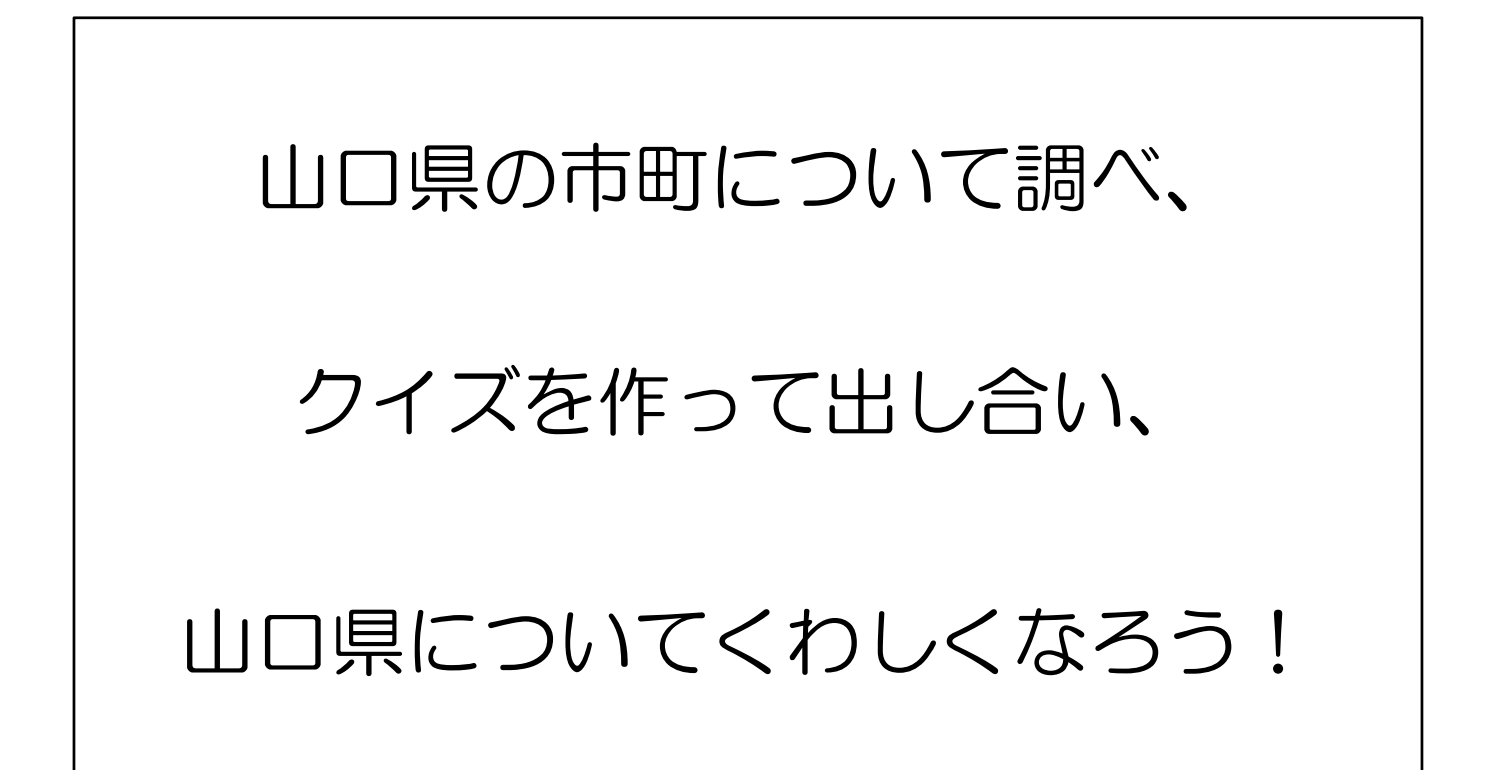

(★クリック) 自分の興味のある山口県の市町について調べ、

(★クリック)スリーヒントクイズにして出し合うことで、

(★クリック) 自分が住んでいる山口県について、もっとくわしくなっていけ るといいですね。

これで、「山口県の市町クイズを作ろう」の説明を終わります。 (★クリック:ページ切替)